**FTI Editor Crack Activation Code**

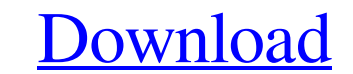

**FTI Editor (Final 2022)**

Image Editor- You can create, view and modify Photoshop and Photoshop Elements (PSD files). Save an image to file or e-mail your image to yourself. You can also print your image as a JPEG, TIFF, GIF or BMP file. Enhancement Editor - Enhance your images by the use of one of many image processing tools such as Threshold, Invert, Pixelize, Sharpen, Smudge, Blur, etc. Gradient Editor - Draw, edit, delete, duplicate and modify gradients. Image Effects - Apply image effects such as Brightness, Tint, Opacity, Sharpen, Emboss, Specular Highlights, Blur, etc. Album Creator - Create and edit photos by using the different aspects of a photoplay including captions, titles, credits, and people. This tool can be used in conjunction with the Photo Manipulation Editor. Album Editor - Organize and modify your pictures by using layout tools such as Bring Forward, Bring to Front, Send Backward, Send to Back, Thumbs, Zoom and Rotate. Photo Manipulation Editor - Use tools such as Corners, Invert, Squish, Stretch, Rotate, Flip, Skew, Move, Sharpen, Shadow, Anti-aliasing, Red-Eye, Levels, and Clipping. You can also adjust the color of your image with tools such as Hue, Saturation, Chroma, Lightness and Black-White. These tools allow you to view the images in a full size window, with real time editing. Authorise.me helps you protect your investment in Photoshop. With Authorise.me you can use Photoshop to create high-quality works of art, music, video and other forms of digital content. Once you have created the work you can upload it to Authorise.me's server, which will credit your Authorise.me account with the associated royalty fees for that content. Authorise.me is a combined photo/music/video/art account that pays you for the use of your intellectual property. This is not a sync license; you will still have to wait for your photos to be edited and resized before you can upload them. Paying for licensing is much easier than managing and tracking every use yourself. Let Authorise.me collect the necessary licensing fees and send you your payment via e-mail every time you sell your work.

**FTI Editor Crack + Keygen For (LifeTime) 2022**

Click "Browse" then "Browse Files" to select some source files. Save an image file with a new name in the same directory where you found the file with the file name ending with ".sgi". The.sgi file will be the output file for this particular rendering. Description:FTI Editor is a small icon editor. It is designed to allow you to quickly and easily create icons from an image. To use FTI Editor, you will first need to have some source files and a reference image. The FTI Editor requires at least one source file and one reference image. FTI Editor is free software: it can be used, distributed and modified in any way, according to the terms of its license. You can redistribute it under the terms of the GNU General Public License as published by the Free Software Foundation; either version 2 of the License, or (at your option) any later version. If you do not have the distribution rights for some files of FTI Editor, you may obtain them from fti-editor.org. FTI Editor is distributed in the hope that it will be useful, but WITHOUT ANY WARRANTY; without even the implied warranty of MERCHANTABILITY or FITNESS FOR A PARTICULAR PURPOSE. See the GNU General Public License for more details. The files of the FTI Editor are available in different file formats. Each file can be displayed or saved in a specific format. FTI Editor Features: Uses the SGI Image of Irix 5.1 for images of all aspect ratios. Measures at least 800x600 pixels. Allows the creation of a rounded corner profile. Enables you to save a file with a specified name and file extension. Enables you to display an image with a specified size. Enables you to create an icon from source files and a reference image. Use with any standard icons. Makes it easier to create an icon from a tablet, stylus, and a mouse. Try it for free on our Freeware page. License: FTI Editor is free software: it can be used, distributed and modified in any way, according to the terms of its license. This program is distributed in the hope that it will be useful, but WITHOUT ANY WARRANTY; without even the implied warranty of MERCHANTABILITY or FITNESS FOR 09e8f5149f

## **FTI Editor**

FTI Editor is a high-performance icon editor for the Apple Macintosh. Like IconSmith it is capable of editing a wide range of applications on the desktop. FTI Editor is designed for graphics professionals, providing a powerful tool for image creation, modification, editing, and conversion. FTI Editor Features: Graphical, interactive editing of standard image formats, including.dxf,.xcf,.eps,.ps,.sgi,.smi,.icns,.tga,.wma, and.bmp Aligning, adjusting, and cropping image and EPS layers using the Warp tool, the Align tool, the Layers tool, and the Default tool Creating new EPS or PDF layers from one or more image layers Editing layers in separate color and grayscale modes using the Adjust tool and the Levels tool Adjusting color and transparency settings for layers in the Adjust tool Resizing any image or EPS layer by manually dragging a corner point with the Resize tool Correcting image size and aspect ratio distortions and adjusting layer position with the Warp tool Creating new image layers from a PNG, GIF, or JPG file using the New Layer tool Editing images, vectors, and EPS layers on a single layer or different layers using the Layers tool Creating a transparent windowless vector graphic or bitmap layer using the Vector layer Creating a transparent windowless bitmap layer using the Bitmap layer Creating a.ico file from one or more image or vector layers Converting images and EPS layers to Windows Icon files (.ico) Converting images and EPS layers to Windows Icon files (.ico) Editing and saving.ico files Creating a.ico file from a Windows Icon file Creating a.ico file from a Windows Icon file Converting.ico to.png files Converting.ico to.tga files Converting.ico to.dxf files Converting.ico to.eps files Converting.ico to.sgi files Converting.ico to.bmp files Converting.ico to.wmf files Converting.ico to.xcf files Adding a text layer above the existing layers in the editor Adding a text layer above the existing layers in the editor Creating a new.ico file from one or more image and vector layers using the Defaults tool Adding a new.ico file by saving a layer in a format currently supported by Adobe Photoshop

## **What's New in the?**

FTI Editor is a software program for creating, editing, and converting geometric symbols, such as the icon for your desktop or file browser. It is a step-by-step process where you draw your icons by hand, using a guided cursor that follows the contour of your symbol. Alternatively you can sketch directly into the editor by hand, placing the cursor where you need the tip of your pen. FTI Editor features several different methods to enter data. You can specify values by using existing fields, or, if you prefer, sketch in values directly into the form. You can perform Boolean operations, or even several operations simultaneously. If you're interested in some form of control, there are several built-in controls to manipulate the position, dimensions, or other properties of your symbol. You can perform symmetries, cutouts and rotations, or even simulate various effects such as reflections and refractions. The result of the editing process is a geometric symbol that can be displayed at any size, or saved in a variety of formats, including scalable and vector graphics formats, for further editing or use in print. FTI Editor: What's New in FTI Editor (v. 1.0.5.5): - Added: New field for entering the file name for an imported symbol. When you save the symbol, the new field will be filled with the name of the imported file. - Added: New field for entering the path to an external file. When you save the symbol, the new field will be filled with the path to the external file. - Added: New field for entering the path to a directory. When you save the symbol, the new field will be filled with the path to the external directory. - Added: New field for entering the path to a directory that contains subdirectories. When you save the symbol, the new field will be filled with the path to the external directory that contains subdirectories. - Added: New field for entering the path to a directory that contains subdirectories. When you save the symbol, the new field will be filled with the path to the external directory that contains subdirectories. - Added: New field for entering the path to a directory that contains subdirectories. When you save the symbol, the new field will be filled with the path to the external directory that contains subdirectories. - Added: New field for entering the path to a directory that contains subdirectories. When you save the symbol,

## **System Requirements:**

Windows and Mac OS X users, Windows XP users, Linux users, and Android users are supported. Please follow the manufacturer's instructions on your computer or device. You will need at least 4GB of RAM. Minimum storage is 1GB. We recommend 10GB or more. Minimum Internet connection speed is 200kbps. Our forum is 100% free and has no paid advertisement. To join, click here to go to our forum home page. New site design:

https://kansabook.com/upload/files/2022/06/zd2oONmEOKVex1B7HO8A\_08\_526769783bc333430ee21f8fffa4d25f\_file.pdf [https://stayconnectedcommunications.com/wp-content/uploads/2022/06/MP3\\_Virtual\\_CD\\_Crack\\_Free\\_Download.pdf](https://stayconnectedcommunications.com/wp-content/uploads/2022/06/MP3_Virtual_CD_Crack_Free_Download.pdf) <https://embeff.com/ringtonesia-blackberry-bold-maker-6-0-0-crack-free-for-pc/> <https://unsk186.ru/cablemon-1-9-0-5-crack-product-key-full-free-mac-win-2022/> [https://mugstand.com/wp-content/uploads/2022/06/Eye\\_Relax.pdf](https://mugstand.com/wp-content/uploads/2022/06/Eye_Relax.pdf) <https://www.vakantiehuiswinkel.nl/wp-content/uploads/jannsher.pdf> [https://kaushalmati.com/wp-content/uploads/2022/06/Exception\\_Catcher.pdf](https://kaushalmati.com/wp-content/uploads/2022/06/Exception_Catcher.pdf) [https://domainmeans.com/wp-content/uploads/2022/06/Rapid\\_DJ\\_\\_Crack\\_With\\_Registration\\_Code\\_2022Latest.pdf](https://domainmeans.com/wp-content/uploads/2022/06/Rapid_DJ__Crack_With_Registration_Code_2022Latest.pdf) <https://zolli.store/wp-content/uploads/2022/06/frayjai.pdf> <http://www.ventadecoches.com/md5-check-crack-free-pc-windows/> <http://www.ecomsrl.it/wp-content/uploads/2022/06/vanisall.pdf> <http://madshadowses.com/quicktime-lite-for-vcp-itunes-addon-crack-free-download/> <http://saddlebrand.com/?p=6348> [https://www.thelalitas.com/wp-content/uploads/2022/06/Just\\_for\\_Today.pdf](https://www.thelalitas.com/wp-content/uploads/2022/06/Just_for_Today.pdf) [https://myhomemart.net/wp-content/uploads/2022/06/Oculus\\_Mobile\\_SDK.pdf](https://myhomemart.net/wp-content/uploads/2022/06/Oculus_Mobile_SDK.pdf) https://mskmidwife.com/wp-content/uploads/2022/06/File\_Description\_Crack\_\_Free\_Download\_For\_PC.pdf [http://epochbazar.com/wp-content/uploads/2022/06/Faststone\\_Image\\_Viewer\\_Crack\\_With\\_Serial\\_Key\\_Free\\_Latest2022.pdf](http://epochbazar.com/wp-content/uploads/2022/06/Faststone_Image_Viewer_Crack_With_Serial_Key_Free_Latest2022.pdf) <https://novellsidan.se/osorterat/infblocker-pro-edition-portable-crack-free-win-mac/> <https://parisine.com/wp-content/uploads/2022/06/daelgar.pdf> [https://monloff.com/wp-content/uploads/2022/06/Creative\\_Cloud\\_Desktop\\_Crack\\_\\_License\\_Key\\_Full\\_Free\\_MacWin\\_April2022.pdf](https://monloff.com/wp-content/uploads/2022/06/Creative_Cloud_Desktop_Crack__License_Key_Full_Free_MacWin_April2022.pdf)